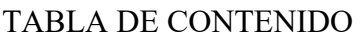

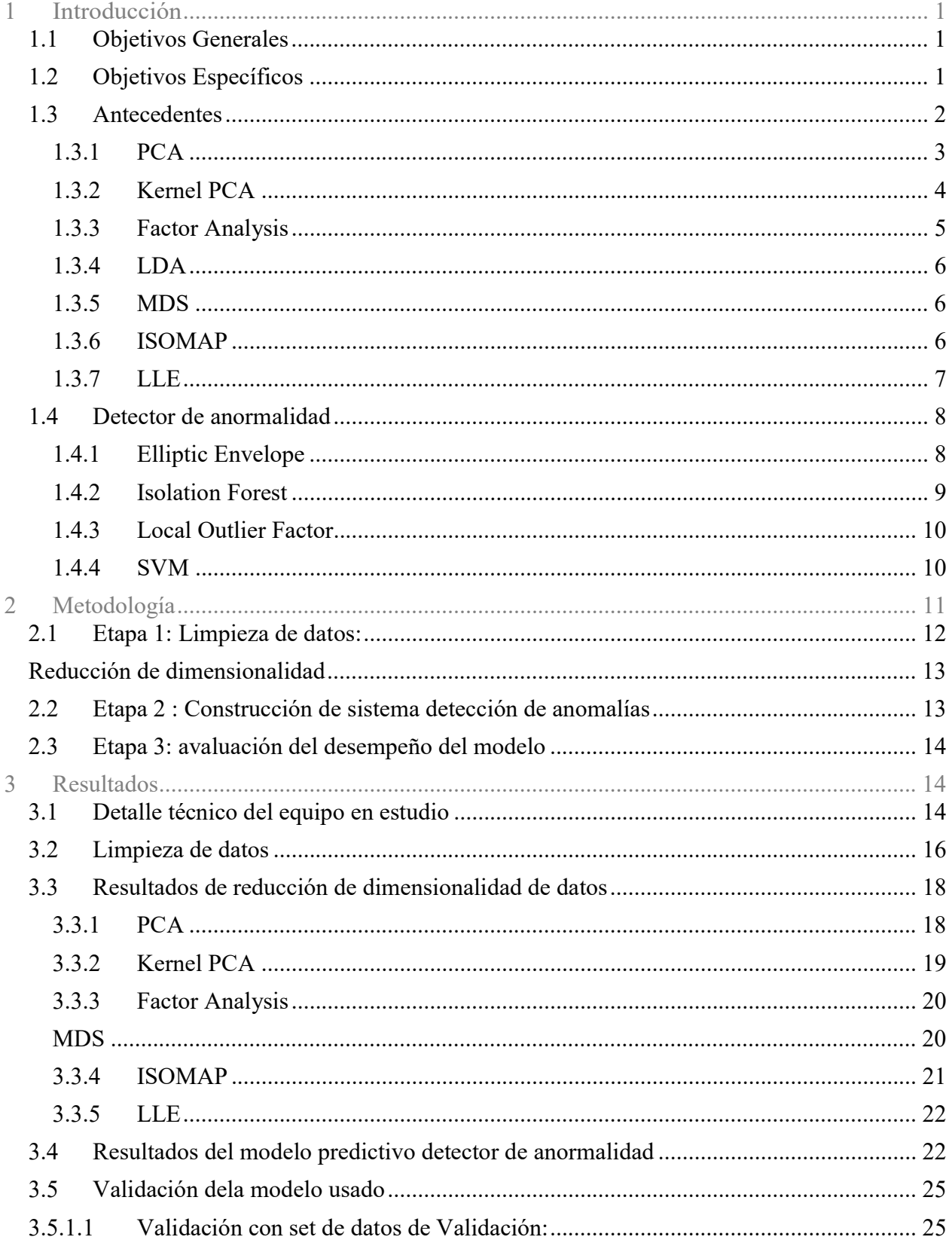

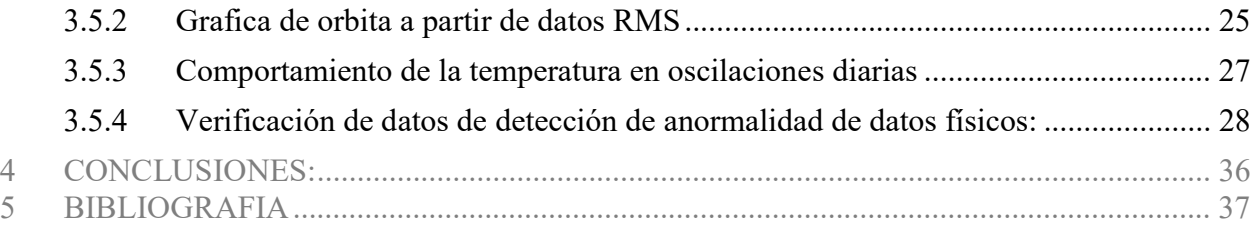

## ÍNDICE DE TABLAS

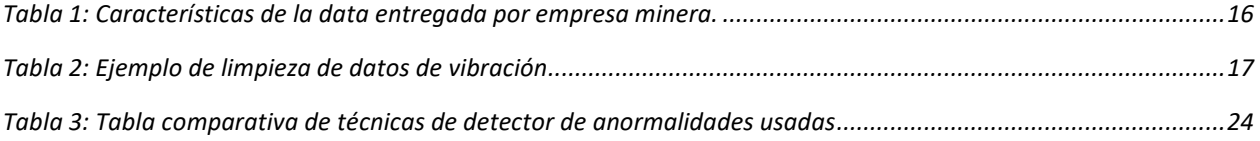

## ÍNDICE DE ILUSTRACIONES

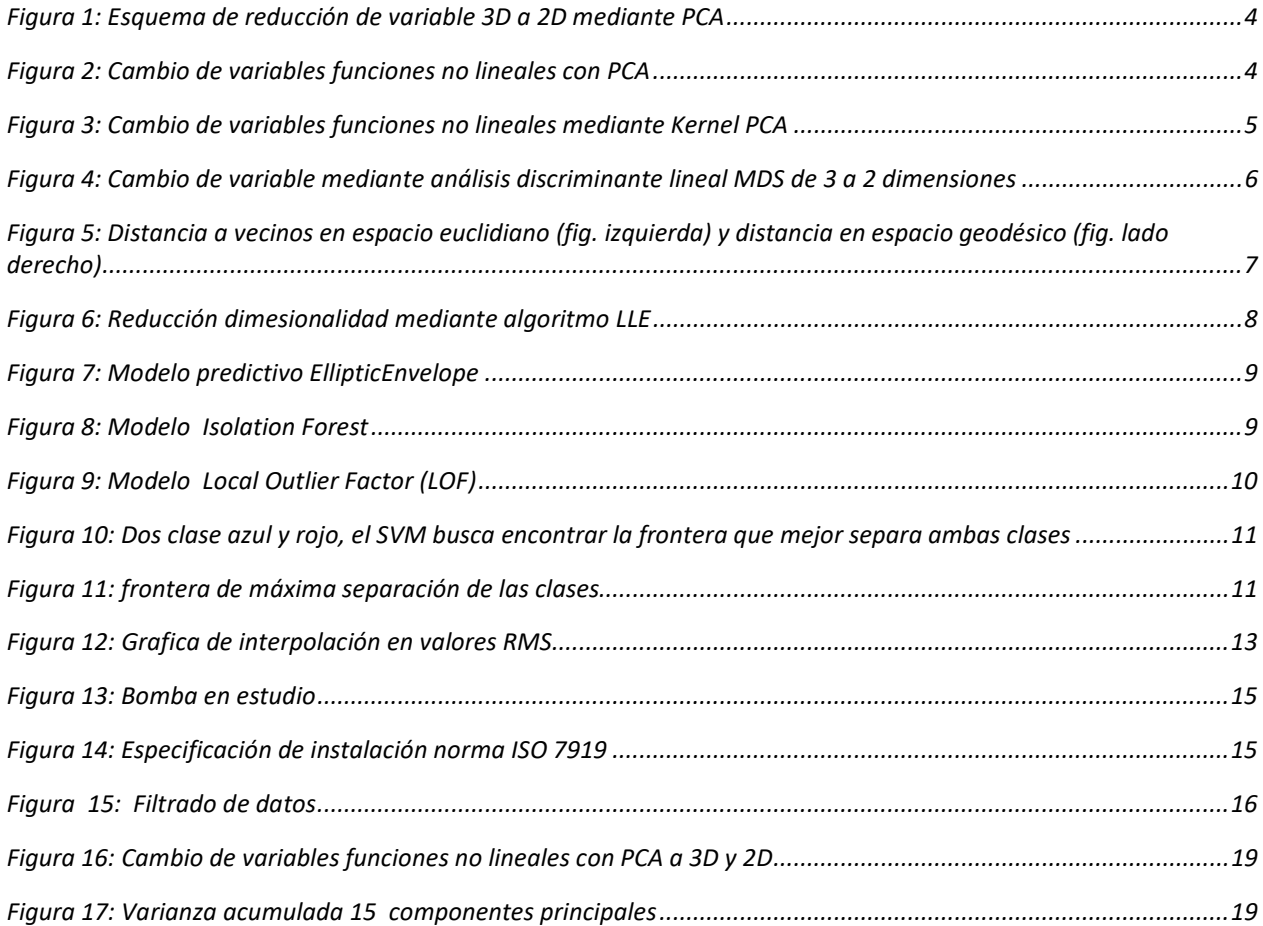

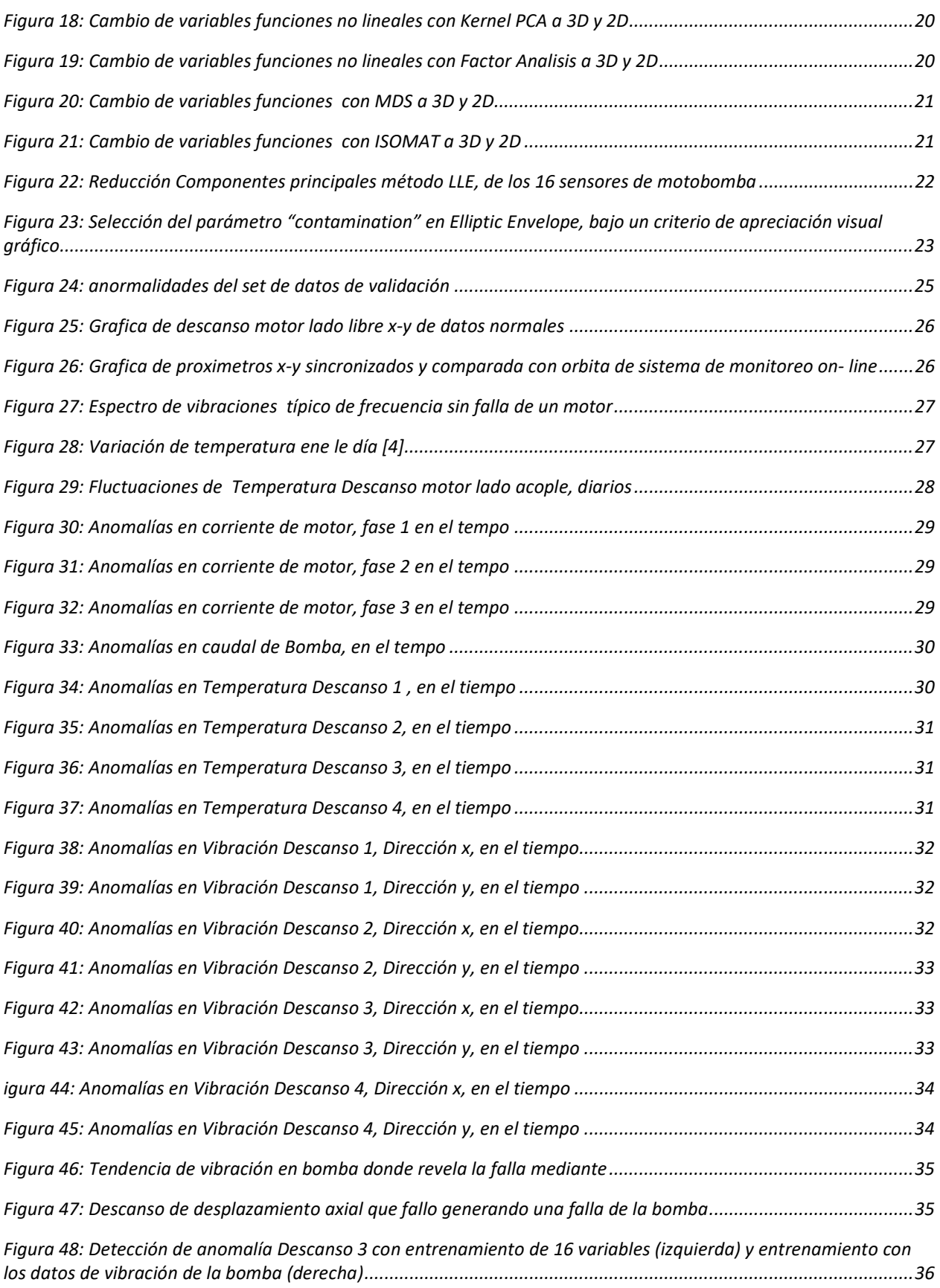